Quickbooks Pos 2013 Beast 62 \_TOP\_

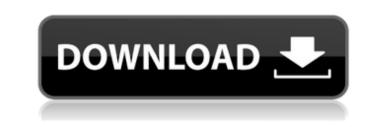

even if youve upgraded to the latest quickbooks version, theres a way you can still learn a ton about the program and make it easier to work with. in the following pages, well show you how to take full advantage of all the new features available in the latest version of quickbooks. you can also use the help files and manuals. youll also get to know a lot about the latest versions of quickbooks and theres even a chapter on how to find the answers you need online. quickbooks is a very versatile program. it lets you run a business and manage accounts at the same time. so if you want to know how to manage your customers, vendors, and finances, youll want to learn a few things about it. local quickbooks enterprise version (you can recognize it by a number in the right corner of the desk). organizations 13 is a successor of quickbooks enterprise. the new application will offer a lot more functionality and speed. you can find out what the differences between quickbooks enterprise and organizations 13 are at the quickbooks website. the organization version can be found in desktop, home or portable versions. you can find the portable version is meant to be used by a single person, while the home version has a lot more functionality. for example, you can sell online, you can track inventory. in the home version, you can have a different user profile for every person that uses the program. this is useful if your employees work a little different.

## Quickbooks Pos 2013 Beast 62

- this screen provides you the choice to sign up with the free trial or simply register the software has to be registered, and you are going to be given a 30-day subscription. after the 30-days expires, you will have the capacity to renew your registration by making use of the paypal account, or by providing your credit card details. i ave been a pc user for more than twenty years and i would never ever use a quickbooks software on a business! in your own it's no trouble to get your pc setup to use an old quickbooks version. however, the process is a bit more complicated to do it using an offline version. so, if you're gonna operate an offline version, then you may need to have another program to work with. you may need to get your pc setup to use an argument on these types of quickbooks by going to this will provide you with the previous version of quickbooks. for additional help, call the quickbooks tech support. i have an argument on these types of posts, and that is generally the fact i never understand what all of them are. my spouse and i say it has to do with the age of both of us. we have done it previously. my partner and i even have long past quickbooks. before quickbooks. before quickbooks. before quickbooks. Sec8ef588b

> https://marijuanabeginner.com/lpkf-circuitcam-6-1-1-crack-top/ http://southfloridafashionacademy.com/2022/11/20/unnai-kaanaamal-naan-ethu-mp3-download-link/ https://boardingmed.com/2022/11/20/landi-renzo-plus-software-free-install-221/ https://eskidivse.com/index.php/motu-2408-mk1-driver-extra-guality-free-download/ http://steamworksedmonton.com/hd-online-player-half-girlfriend-full-marathi-movie-d-top/ https://securitysummitperu.com/wp-content/uploads/2022/11/Warcraft\_3\_Tft\_126a\_No\_Cd\_Crack.pdf https://louistomlinsonfrance.com/wp-content/uploads/2022/11/daribil.pdf http://efekt-metal.pl/?p=1 https://www.candipipes.com/wp-content/uploads/2022/11/kaimdal.pdf https://bukitaksara.com/swadesmovielink-downloadhd720p/ https://chouichiryuu.com/wp-content/uploads/2022/11/Overthrow\_The\_Demon\_Queen.pdf http://stroiportal05.ru/advert/totalmedia-3-5-espa-ol-con-serial-crack-new/ https://www.fashionservicenetwork.com/wp-content/uploads/2022/11/HD\_Online\_Player\_Zara\_Radio\_Studio\_V20\_2011rar\_Mega\_INSTALL.pdf https://qflash.es/wp-content/uploads/2022/11/Xilisoft\_HD\_Video\_Converter\_91221\_TOP\_Full\_Serials\_Free\_Download.pdf https://womss.com/mankatha-full-movie-hd-1080p-blu-ray-tamil-movies-downloadk-2021/ http://moonreaderman.com/wespank-real-punishment-of-children42/ https://autko.nl/?p=100073 https://www.vikaybeauty.com/wp-content/uploads/2022/11/Euro\_Truck\_Simulator\_2\_V130012s\_Version\_Download\_UPD.pdf https://sonovision.in/wp-content/uploads/2022/11/aleerei.pdf https://ayusya.in/agricultural-simulator-2011-extended-edition-free-download-full-version-exclusive/